## **EXAMPLES OF FIGURES AND TABLES**

# **CONTENS**

| 1. | FIGURES                                                 | 2  |
|----|---------------------------------------------------------|----|
|    | 1.1 Figure title and source (produced by others)        | 2  |
|    | 1.2 Figure title and source (produced by the author)    | 3  |
|    | 1.3 Figure title with two or more text lines            | 4  |
|    | 1.4 Figure with caption                                 | 5  |
|    | 1.5 Figure title with two or more text lines            | 6  |
|    | 1.6 Figure that slipt on two pages in the text          | 7  |
|    | 1.7 Figure that take up more than two pages in the text | 9  |
|    |                                                         |    |
| 2. | TABLES                                                  | 12 |
|    | 2.1 Table title and source (produced by others)         | 12 |
|    | 2.2 Table title and source (produced by the author)     | 13 |
|    | 2.3 Table title with two or more text lines             | 14 |
|    | 2.4 Table with caption                                  | 15 |
|    | 2.5 Table title with two or more text lines             | 17 |
|    | 2.6 Table that slipt on two pages in the text           | 18 |
|    | 2.7 Table that take up more than two pages in the text  | 20 |

## 1. FIGURES

# 1.1 Figure title and source (produced by others)

Figure title with a single line: center aligned.

Source: center aligned with year in parentheses.

Figure 2.1 - A temperature profile of the Earth's ionosphere.

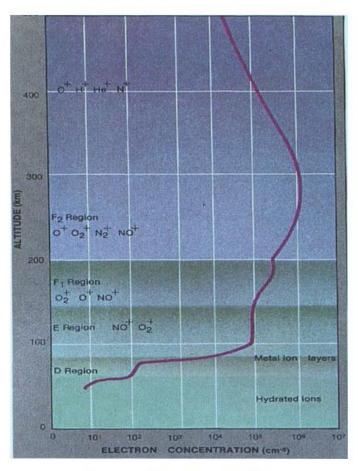

Source: Heelis (2004).

## 1.2 Figure title and source (produced by the author)

Figure title with a single line: center aligned

Source: center aligned.

**NOTE:** You can choose either to include or not the 'Source' information if the figure is of your own authorship and it was created exclusively for the thesis.

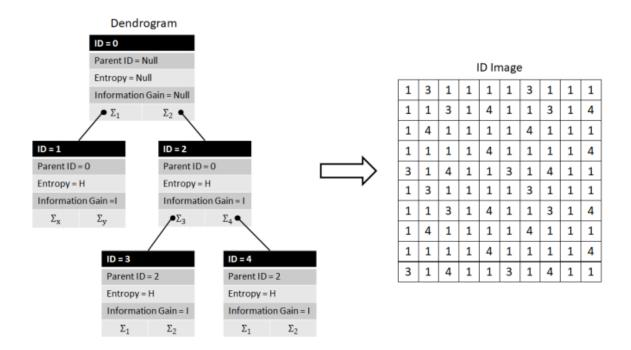

Figure 4.5 - Dendrogram Structure and ID image.

SOURCE: Author's production.

### 1.3 Figure title with two or more text lines

<u>Figure title with two or more text lines</u>: justified text with the second line aligned with the beginning of the first line – not with the figure number.

Source: center aligned.

Figure 2.1 - An example of cluster editing and overlapping clustering editing solutions of a same input graph. In this figure, removed edges are represented by dotted lines and added edges are represented by bold ones. The original graph is represented by Figure 1a. A cluster editing solution, of cost five, is depicted by Figure 1b. Figure 1c shows an overlapping cluster editing solution of cost two.

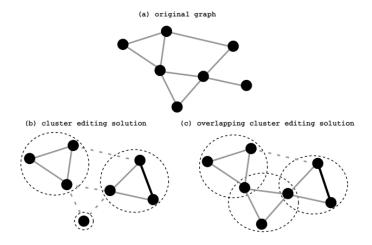

## 1.4 Figure with caption

Figure title with a single line: center aligned

Caption and Source: both with justified alignment.

90°
60°
30°
-80°
-80°
-90°
0°
90°
180°
270°
360'

Mars Global Surveyor MAG/ER
Br at h=400km

Br (nT)
-200
0
200

Figure 1.3 - Map of the crustal magnetic field of Mars.

Contour map of the radial component of the magnetic field, observed at an altitude of  $400 \pm 20$  km. Notice that the longitude axis is displaced when compared to Figure 1.2.

SOURCE: Acuña et al. (2001).

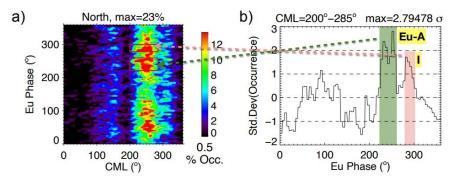

Figure 6.4 - Selected peaks of occurrence probability of northern emissions.

The yellow tags show the new designation for the selected peaks. The emissions of the Eu-A are possible originated in the source A.

### 1.5 Figure title with two or more text lines

<u>Figure title with two or more text lines</u>: justified text with the second line aligned with the beginning of the first line – not with the figure number.

Caption and Source: both with justified alignment.

Source without caption: center aligned.

Figure 2.8 - Reference surfaces to calculate regional geomorphometric variables and moving window effects.

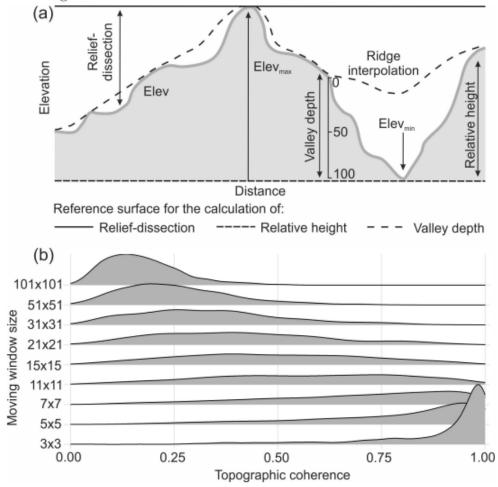

(a) Diagram representing the reference surfaces to derive the relative height, reliefdissection and valley depth (a). Elev = elevation; Elev<sub>max</sub> = maximum elevation; and Elev<sub>min</sub> = minimum elevation. (b) Effect of the size of the moving window in the derivation of topographic coherence, a scale-dependent variable. Note in b that there is a shift in the distributions, as the size of the moving window increases.

SOURCE: Diagram was modified from Muñoz and Valeriano (2009).

## 1.6 Figure split on two pages in the text

At the end of the figure on each page, add the term "to be continued" or "continue".

At the beginning of the second page, include the figure number and replace the title by the expression "Conclusion."

<u>Source</u>: add it at the end of the figure in the last page following the previous orientations.

<u>Caption</u>: If the figure has caption, add it at the end of the figure in the last page following the previous orientations.

Figure 4.12 – Composites of SLP (contour) and Potential Vorticity at250 hPa (shaded) of SCET in a) t = -72h, b) t = -48h, c) t = -24h, d) t = 0, e) t = +24h, f) t = +48h e g) t = +72h. Units of PV and SLP are PVU and hPa, respectively.

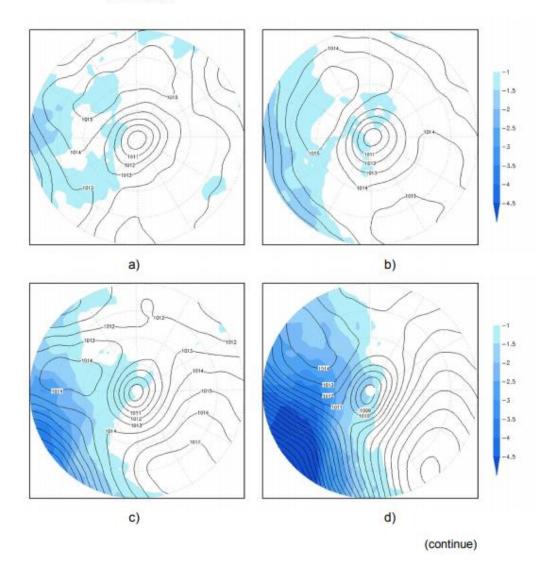

Figure 4.12 – Conclusion.

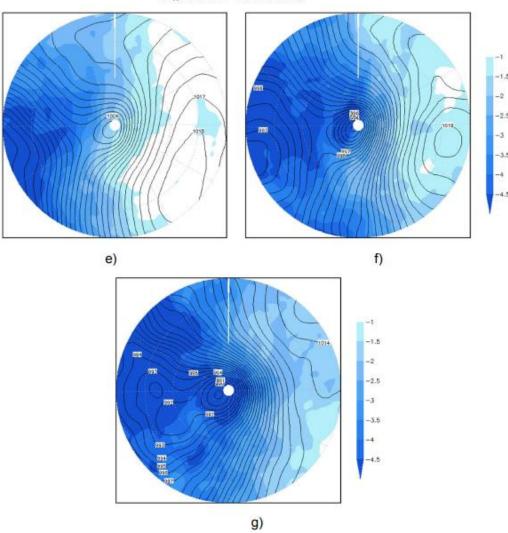

Source: Author's production.

## 1.7 Figure that take up more than two pages of the text

At the end of the figure on each page, add the term "to be continued" or "continue".

At the beginning of the following pages, include the figure number and replace the title by the expression "Continuation."

On the last page of the figure, include the figure number and replace the title by the expression "Conclusion."

<u>Source</u>: add it at the end of the figure in the last page following the previous orientations.

<u>Caption</u>: If the figure has caption, add it at the end of the figure in the last page following the previous orientations

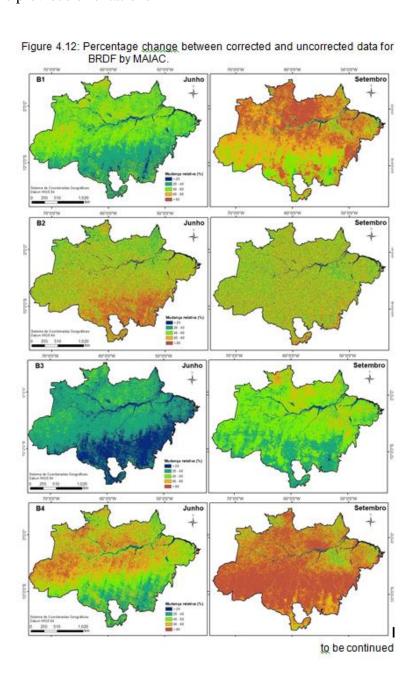

59

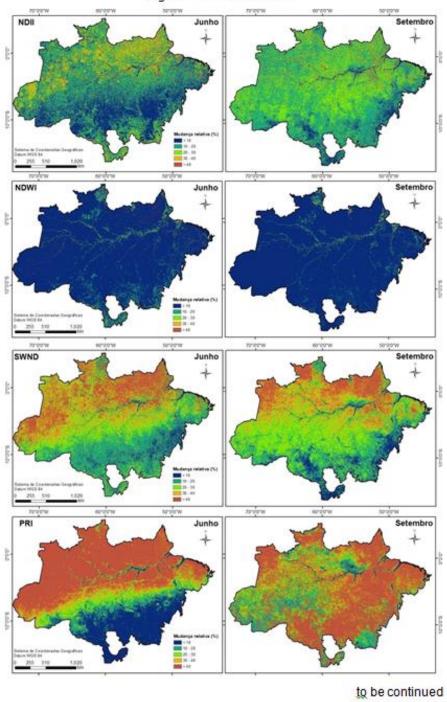

Figure 4.12: Continuation.

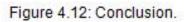

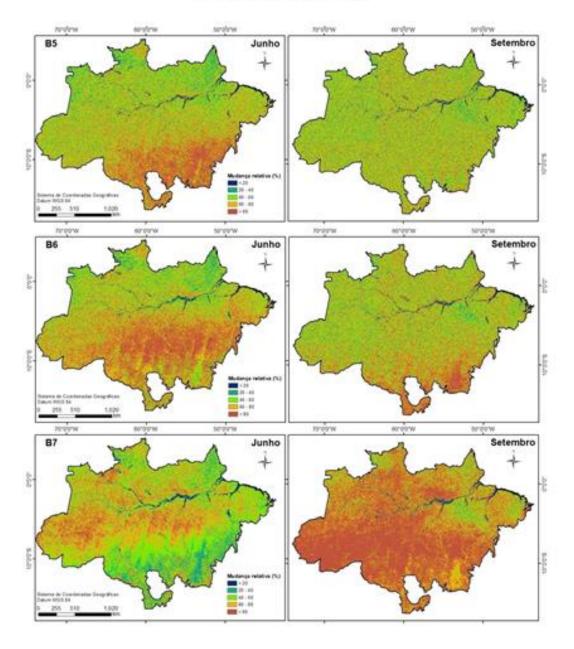

### 2. TABLES

# 2.1 Table title and source (produced by others)

<u>Table title with a single line</u>: center aligned.

Source: center aligned with year in parentheses.

Table 1.1 - Characteristics of propellants used in chemical propulsion.

| Feature                                        | Solid | Liquid       | Hybrid       | Slurry       | $\operatorname{Gel}$ |
|------------------------------------------------|-------|--------------|--------------|--------------|----------------------|
| Controllable thrust                            | -     | ✓            | ✓            | ✓            | <b>√</b>             |
| Engine shutdown                                | -     | $\checkmark$ | $\checkmark$ | $\checkmark$ | $\checkmark$         |
| Reignition                                     | +/-   | $\checkmark$ | $\checkmark$ | $\checkmark$ | $\checkmark$         |
| Simple handling/storage                        | ✓     | -            | -            | -            | $\checkmark$         |
| Increase energy by particle add                | ✓     | -            | $\checkmark$ | $\checkmark$ | $\checkmark$         |
| Insensitive to accidental ignition             | ✓     | -            | $\checkmark$ | $\checkmark$ | $\checkmark$         |
| Insensitive to leaks                           | ✓     | -            | $\checkmark$ | -            | $\checkmark$         |
| Impact insensitive/friction/electric discharge | _     | $\checkmark$ | $\checkmark$ | $\checkmark$ | $\checkmark$         |
| Insensitive to cracking                        | _     | $\checkmark$ | -            | $\checkmark$ | $\checkmark$         |
| Insensitive to sedimentation of additives      | ✓     | -            | -            | -            | $\checkmark$         |
| Insensitive to boiling                         | ✓     | -            | $\checkmark$ | -            | $\checkmark$         |
| Insensitive to propellant movement             | ✓     | -            | ✓            | -            | ✓                    |

SOURCE: Adapted from Ciezki et al. (2014).

## 2.2 Table title and source (produced by the author)

Table title with a single line: center aligned

Source: center aligned.

**NOTE:** You can choose either to include or not the 'Source' information if the table is of your own authorship and it was created exclusively for the thesis.

Table 5.3 - Percentages of CPU/GPU data transfers and GPU kernel launches.

|                 | $\operatorname{syst}\epsilon$ | em01   | system 02 |        |  |
|-----------------|-------------------------------|--------|-----------|--------|--|
| Dataset         | Purus                         | Niger  | Purus     | Niger  |  |
| Data transfer   | 22.33%                        | 21.02% | 18.47%    | 13.84% |  |
| Kernel launches | 46.57%                        | 33.55% | 53.41%    | 39.95% |  |
| Total           | 68.90%                        | 54.57% | 71.88%    | 53.79% |  |

#### 2.3 Table title with two or more text lines

<u>Table title with two or more text lines:</u> justified text with the second line aligned with the beginning of the first line – not with the table number.

Source: center aligned.

Table 6.1 - General characteristics of the ACRIDICON-CHUVA cloud profiling missions referred in this study: aerosol number concentration  $(N_a, \text{ in cm}^{-3})$ , Cloud Condensation Nuclei number concentration  $(N_{CCN} \text{ in cm}^{-3})$ , for supersaturation  $S = 0.48 \pm 0.033\%$ ) and cloud base altitude  $(z_{base})$ . The names in the third column have the following meaning: M1 – Maritime 1; RA1 and RA2 – Remote Amazon 1 and Remote Amazon 2; AD1, AD2, and AD3 – Arc of Deforestation 1, Arc of Deforestation 2, and Arc of Deforestation 3.

| Region               | Flight | Name | $N_a$ | $N_{CCN}$ | $\mathbf{z}_{\mathrm{base}}$ |
|----------------------|--------|------|-------|-----------|------------------------------|
| Atlantic coast       | AC19   | M1   | 465   | 119       | 550                          |
| Remote Amazon        | AC09   | RA1  | 821   | 372       | 1125                         |
| Remote Amazon        | AC18   | RA2  | 744   | 408       | 1650                         |
|                      | AC07   | AD1  | 2498  | 1579      | 1850                         |
| Arc of deforestation | AC12   | AD2  | 3057  | 2017      | 2140                         |
|                      | AC13   | AD3  | 4093  | 2263      | 2135                         |

SOURCE: Cecchini et al. (2017).

# 2.4 Table with caption

Table title with a single line: center aligned

Caption and Source: Both with justified alignment.

Table 3.4 - Equations of the texture features extracted based on the GLCM.

| GLCM feature          | Equation                                                                                               |
|-----------------------|----------------------------------------------------------------------------------------------------|
| Contrast              | $\sum_{i,j=0}^{N-1} P_{i,j} (i-j)^2$                                                                   |
| Dissimilarity         | $\sum_{i,j=0}^{N-1} P_{i,j}  i-j $                                                                     |
| Entropy               | $\sum_{i,j=0}^{N-1} P_{i,j}(-\ln P_{i,j})$                                                             |
| Homogeneity           | $\sum_{i,j=0}^{N-1} \frac{P_{i,j}}{1 + (i-j)^2}$                                                       |
| Correlation           | $\sum_{i,j=0}^{N-1} P_{i,j} \left( \frac{(i-\mu_i)(j-\mu_j)}{\sqrt{(\sigma_i^2)(\sigma_j^2)}} \right)$ |
| Second angular moment | $\sum_{i,j=0}^{N-1} P_{i,j}^2$                                                                         |

where P is the element in the position i, j of the GLCM with N gray levels,  $\mu$  is the mean and  $\sigma^2$  is the variance.

SOURCE: Adapted from Haralick et al. (1973) and Hall-Beyer (2017).

Table 3.1. List of variables about cattle ranching farming that were used in this study.

| VARIABLE                   | UNIT                                   | DESCRIPTION                                                                                                    | SPECIFICATION                                                                                                    | STUDY SITES                     |
|----------------------------|----------------------------------------|----------------------------------------------------------------------------------------------------|----------------------------------------------------------------------------------------------------|---------------------------------|
| Cattle raising<br>farms    | % farms                                | proportion of farms raising<br>cattle.<br>proportion of farms with                                             |                                                                                                    | Municipalities in<br>the Forest |
| Livestock farms            | % farms                                | livestock as the predominant<br>production activity.                                                           |                                                                                                    | Formation Zone*                 |
| Cooperative                | % farms                                | proportion of farms in general<br>participating in agricultural<br>cooperatives.                               |                                                                                                    |                                 |
| Credit                     | % farms                                | proportion of livestock farms<br>that used credit.                                                             | derived from any agent: banks,<br>cooperative, enterprises, etc.                                                                                                    |                                 |
| Dairy production           | % farms                                | proportion of cattle ranching<br>farms raising cattle for dairy<br>production.                                 |                                                                                                    |                                 |
| Dietary<br>supplementation | % farms                                | proportion of farms in general<br>that used dietary supplements<br>for livestock.                              | any salt, grains, silage or other agro-<br>industrial subproduct.                                                                                                    |                                 |
| Family farming             | % farms                                | proportion of cattle ranching family farms.                                                                    | definition is in accordance to law n°<br>11.326/06: a farm which predominantly<br>uses family labor, the income comes<br>predominantly from farming activities and<br>farm size is up to 4 fiscal modules (one<br>fiscal module varies from 5-110 hectares,<br>depending on the municipality). |                                 |
| Farms with<br>production   | % farms                                | proportion of livestock farms<br>that sold big animals and/or<br>produced milk during the<br>reference period. |                                                                                                    |                                 |
| Fertilization              | % farms                                | proportion of farms in general<br>that applied fertilizers.                                                    | any chemical or organic fertilizer.                                                                                                    |                                 |
| Land ownership             | % farms                                | proportion of cattle ranching<br>farms whose production is<br>carried by the legal landowner.                  | farms in which the leading producer is<br>also the legal landowner, alternative<br>options include land-leasing contracts,<br>illegally occupied farms, etc.                                                                                                    |                                 |
| Liming                     | % farms                                | proportion of farms in general<br>that applied lime.                                                           |                                                                                                    |                                 |
| Mean farm area             | ha/farm                                | average farm area per<br>livestock farm.<br>proportion of cattle ranching                                      | total area occupied by livestock farms,<br>divided by the number of livestock farms.                                                                                                    | Municipalities in the Cattle    |
| Nonfamily labor            | % farms                                | farms that hired nonfamily<br>employees.                                                                       |                                                                                                    | Ranching Zone**                 |
| Pasture<br>degradation     | % farms                                | proportion of cattle ranching<br>farms in which the farmer<br>reported having pastures in<br>bad conditions.   | this variable was self-declared by the<br>producer. Degradation here refers to<br>pasture under bad conditions due to the<br>absence of management, leading to weed<br>invasion or soil erosion for example.                                                                                   |                                 |
| Production value           | R\$ x<br>1000/farm/year                | estimated monetary value of<br>livestock production per<br>livestock farm.                                     | total monetary return from sale of big<br>animals and the monetary value of milk<br>production, divided by the total number of<br>livestock farms.                                                                                                    |                                 |
| Slaughterhouse density     | number of<br>slaughterhouses/<br>100km | number of slaughterhouses in a<br>radius of 100 km from the<br>municipality border.                            | Active slaughterhouses in 2016 were<br>collected from IMAZON geoportal<br>(IMAZON, 2020).                                                                                                    |                                 |
| Slaughterhouse<br>distance | km                                     | nearest distance in km to slaughterhouses.                                                                     | Euclidean distance from a municipality<br>border to the nearest slaughterhouse. If<br>there is any slaughterhouse within a<br>municipality, then the value is 0.                                                                                                    |                                 |
| Stocking rate              | head of cattle/ha                      | number of cattle per hectare of<br>pastureland.                                                                | Pasture area in 2017 was obtained from<br>MapBiomas.                                                                                                    |                                 |
| Tractor                    | % farms                                | proportion of livestock farms that have one or more tractors.                                                  |                                                                                                    |                                 |
| Technical<br>assistance    | % farms                                | proportion of livestock farms<br>that received technical<br>assistance.                                        | includes any responsible institution:<br>government, NGO, enterprises, etc.                                                                                                    |                                 |
| Tillage                    | % farms                                | proportion of farms in general<br>that did tillage practices.                                                  | includes conventional tilling, minimum<br>tilling or conservation tilling practices.                                                                                                    |                                 |
| Workers density            | workers/farm                           | average number of people<br>working in production per<br>livestock farm.                                       | total number of people working in<br>livestock farming production, divided by<br>the number of livestock farms.                                                                                                    |                                 |

<sup>\*</sup>This study refers to Forest Formation Zone as the set of selected Amazonian municipalities with 80% of their area in the natural range of forest formations and at least 10% of their area still covered by old-growth forests in 2016 (Figure 3.1).

Source: Produced by this author.

<sup>\*\*</sup>This study refers to Cattle Ranching Zone as the sub selection of municipalities in the Forest Formation Zone in which at least 75% of farms raised cattle and had livestock as the predominant production activity (Figure 3.1).

#### 2.5 Table title with two or more text lines

<u>Table title with two or more text lines</u>: justified text with the second line aligned with the beginning of the first line – not with the table number.

Caption and Source: both with justified alignment.

Source without caption: center aligned.

Table 3.2 - The mean statistical results of calibrated algorithms for TSM in the Curuai Lake, after 1000 interactions.

|                                      | Lake,   | aittei |                      | eractions. |      |                      |      |            |                      |      |
|--------------------------------------|---------|--------|----------------------|------------|------|----------------------|------|------------|----------------------|------|
|                                      |         |        | Linear               |            |      | Power                |      | Polynomial |                      |      |
|                                      |         | R²     | RMSE                 | MAPE       | R²   | RMSE                 | MAPE | R²         | RMSE                 | MAPE |
| Band                                 | Dataset |        | (g m <sup>-3</sup> ) | (%)        |      | (g m <sup>-3</sup> ) | (%)  |            | (g m <sup>-3</sup> ) | (%)  |
| R <sub>rs</sub> (B4 <sub>oli</sub> ) | Mobley  | 0.66   | 10.3                 | 60         | 0.7  | 10.4                 | 53   | 0.68       | 11.3                 | 54   |
|                                      | Kutser  | 0.61   | 11.3                 | 60         | 0.65 | 12                   | 52   | 0.63       | 13.1                 | 53   |
|                                      | Merged  | 0.56   | 11.9                 | 61         | 0.58 | 11.9                 | 57   | 0.58       | 12.5                 | 58   |
| R <sub>rs</sub> (B6 <sub>msi</sub> ) | Mobley  | 0.76   | 8.5                  | 54         | 0.78 | 8.1                  | 51   | 0.78       | 8.2                  | 53   |
|                                      | Kutser  | 0.85   | 6.8                  | 40         | 0.87 | 6.3                  | 37   | 0.87       | 6.4                  | 38   |
|                                      | Merged  | 0.55   | 11.9                 | 62         | 0.55 | 12.1                 | 62   | 0.55       | 12.2                 | 62   |
| R <sub>rs</sub> (B7 <sub>msi</sub> ) | Mobley  | 0.77   | 8.3                  | 53         | 0.78 | 8                    | 51   | 0.78       | 8.1                  | 52   |
|                                      | Kutser  | 0.85   | 6.7                  | 40         | 0.87 | 6.3                  | 37   | 0.87       | 6.4                  | 38   |
|                                      | Merged  | 0.58   | 11.5                 | 61         | 0.58 | 11.7                 | 60   | 0.58       | 11.9                 | 60   |

The columns are the linear, power, and polynomial adjustments, and their respective R<sup>2</sup>, RMSE, and MAPE. The rows are the simulated bands and the datasets used for simulating the bands.

Source: The author.

## 2.6 Table split on two pages in the text

At the end of the table on each page, add the term "to be continued" or "continue".

At the beginning of the second page, include the table number and replace the title by the expression. "Conclusion."

Source: add it at the end of the table in the last page following the previous orientations.

<u>Caption</u>: If the table has caption, add it at the end of the table in the last page following the previous orientations

Table 5.1 Specific specifications for Andor Zyla 5.5 camera.

### Model Zyla 5.5

| Sensor type                                   | Front Illuminated Scientific CMOS  |  |  |  |
|-----------------------------------------------|------------------------------------|--|--|--|
| Active pixels (W x H)                         | 2048 x 2048                        |  |  |  |
| Pixel readout rate (MHz)                      | 200 (100 MHz x 2 sensor halves)    |  |  |  |
|                                               | 560 (280 MHz x 2 sensor halves)    |  |  |  |
|                                               | Rolling Global<br>Shutter Shutter  |  |  |  |
| Read noise (e-) Median [rms]                  | @200 MHz 0.9 [1.2] 2.3 [2.5]       |  |  |  |
|                                               | @560 MHz 1.2 [1.6] 2.4 [2.6]       |  |  |  |
| Maximum Quantum Efficiency                    | 60%                                |  |  |  |
| Sensor Operating Temperature                  |                                    |  |  |  |
| Air cooled                                    | 0°C (up to 30°C ambient)           |  |  |  |
| Water cooled                                  | -10°C                              |  |  |  |
| Dark current, e <sup>-</sup> /pixel/sec @ min |                                    |  |  |  |
| temp                                          | 0.10                               |  |  |  |
| Air cooled<br>Water cooled                    | 0.019                              |  |  |  |
| Readout modes                                 | Rolling Shutter and Global Shutter |  |  |  |
|                                               | Continue                           |  |  |  |

Continue

Table 5.1 Conclusion.

| Maximum dynamic range                          | 33,000:1          |
|------------------------------------------------|-------------------|
| Photon Response Non-Uniformity (PRNU)          |                   |
| Half-light range                               | < 0.01%           |
| Low light range                                | <0.1%             |
| Pixel size (W x H)                             | 6.5 μm            |
| Pixel well depth (e <sup>-</sup> )             | 30,000            |
| Linearity (%, maximum)                         |                   |
| Full light range                               | Better than 99.8% |
| Low light range (< 1000 e <sup>-</sup> signal) | Better than 99.9% |

Source: Andor (2020).

#### 2.7 Table that take up more than two pages of the text

At the end of the table on each page, add the term "to be continued" or "continue".

At the beginning of the following pages, include the table number and replace the title with by the expression "Continuation."

On the last page of the table, include the figure number and replace the title by the expression "Conclusion."

Source: add it at the end of the table in the last page following the previous orientations.

<u>Caption</u>: If the table has caption, add it at the end of the table in the last page following the previous orientations

Table 2.2- Summary of studies exploring tree species classification using hyperspectral data. Works developed in tropical or subtropical forests are highlighted in gray. Those combining hyperspectral + LiDAR data contain the point

density information at the 'Spatial resolution' column.

| Study                        | Sensor                                                | Spatial                                     | Spectral                                                          | Forest/                           | Classifier          | Number                                | Best            |
|------------------------------|-------------------------------------------------------|---------------------------------------------|-------------------------------------------------------------------|-----------------------------------|---------------------|---------------------------------------|-----------------|
|                              |                                                       | resolution<br>(m)                           | resolution                                                        | Country                           |                     | of<br>species                         | accuracy<br>(%) |
| Clark et<br>al. (2005)       | HYDICE                                                | 1.6                                         | VNIR-SWIR<br>(400–2500<br>nm; reduced<br>to 30 bands<br>selected) | Tropical<br>Forest,<br>Costa Rica | LDA,<br>MLC,<br>SAM | 7                                     | 92              |
| Jones et<br>al. (2010)       | AISA Dual                                             | 2<br>(0.4<br>points/m <sup>2</sup> )        | VNIR-SWIR<br>(429–2400<br>nm, reduced<br>to 40 spectral<br>bands) | Boreal<br>Forest,<br>Canada       | SVM                 | 11                                    | 72              |
| Clark;<br>Roberts<br>(2012)  | HYDICE                                                | 1.6                                         | VNIR-SWIR<br>(400–2500<br>nm; 210<br>bands)                       | Tropical<br>Forest,<br>Costa Rica | RF                  | 7                                     | 87              |
| Cho et al.<br>(2012)         | CAO Alpha                                             | 1.1                                         | VNIR (384–<br>1054 nm; 72<br>bands)                               | Savanna,<br>South<br>Africa       | MLC                 | 6                                     | 65              |
| Dalponte<br>et al.<br>(2012) | AISA<br>Eagle,<br>GeoEye<br>and ALS<br>Optech<br>ALTM | 1 and 0.5<br>(8.6 and<br>0.48<br>points/m²) | VNIR (400–<br>990 nm; 126<br>bands)                               | Temperate<br>Forest, Italy        | SVM e RF            | 7 species<br>+ non<br>forest<br>class | 74              |
| Naidoo et<br>al. (2012)      | CAO Alpha<br>System                                   | 1.1 (1.3<br>point/m <sup>2</sup> )          | VNIR (348-<br>1054 nm, 72<br>bands)                               | Savanna,<br>South<br>Africa       | RF                  | 8                                     | 87.7            |

continue

Table 2.2- Continuation.

| Study                 | Sensor                  | Spatial                | Spectral               | Forest/              | Classifier         | Number             | Best      |
|-----------------------|-------------------------|------------------------|------------------------|----------------------|--------------------|--------------------|-----------|
|                       |                         | resolution             | resolution             | Country              |                    | of                 | accuracy  |
| Ferét:                | CAO Alpha               | (m)<br>0.56            | VNIR                   | Transact             | LDA, QDA,          | species<br>17      | (%)<br>73 |
| Asner                 | CAO Alpha               | 0.56                   | (390–1044              | Tropical<br>Forest.  | RDA, KNN,          | 17                 | /3        |
| (2013)                |                         |                        | nm; 24                 | Hawaii               | ANN and            |                    |           |
| , , , ,               |                         |                        | bands)                 |                      | SVM                |                    |           |
| Dalponte et           | HySpex                  | 0.4                    | VNIR                   | Boreal               | SVM                | 2                  | 93        |
| al. (2014)            | VNIR-160                | (7.4                   | (410-990               | Forest,              |                    | species<br>+ mixed |           |
|                       | and ALS<br>Optech       | point/m <sup>2</sup> ) | nm, 160<br>bands)      | Norway               |                    | + mixed<br>class   |           |
|                       | ALTM                    |                        | Darids)                |                      |                    | Ciass              |           |
| Ghosh et              | HyMap and               | 4, 8 and               | VNIR-                  | Temperate            | SVM and            | 5                  | 86        |
| al. (2014)            | Hyperion                | 30                     | SWIR                   | Forest,              | RF                 |                    |           |
|                       |                         | (12 point              | (450-2500              | Germany              |                    |                    |           |
|                       |                         | density)               | nm, 128<br>bands)      |                      |                    |                    |           |
| Baldeck               | CAO AToMS               | 1.12                   | VNIR-                  | Tropical             | Single-            | 3                  | 94        |
| and Asner             |                         |                        | SWIR                   | Forest,              | class SVM          |                    |           |
| (2015)                |                         |                        | (380-2512              | Panama               |                    |                    |           |
|                       |                         |                        | nm, 167<br>bands)      |                      |                    |                    |           |
| Ferreira et           | ProSpecTIR-             | 1                      | VNIR-                  | Subtropical          | LDA, SVM           | 8                  | 84.9      |
| al. (2016)            | VS                      |                        | SWIR                   | Forest,              | and RF             |                    | 01.0      |
|                       |                         |                        | (450-2400              | Brazil               |                    |                    |           |
|                       |                         |                        | nm, 357                |                      |                    |                    |           |
| Ballanti et           | AICA Foolo              | 2                      | bands)<br>VNIR         | Temperate            | SVM and            | 8                  | 90        |
| al. (2016)            | AISA Eagle<br>and Leica | (4 and 8               | (397.78–               | Forest, USA          | RF                 | ۰                  | 90        |
| G. (2010)             | ALS60                   | points/m²)             | 997.96                 | r orcor, our         |                    |                    |           |
|                       |                         | ,                      | nm, 128                |                      |                    |                    |           |
| Sint to a si          |                         |                        | bands)                 |                      |                    | 40                 | 70.4      |
| Richter et            | AISA dual               | 2                      | VNIR-                  | Temperate            | SVM, RF            | 10                 | 78.4      |
| al. (2016)            |                         |                        | SWIR<br>(400- 2497     | Forest,<br>Germany   | and PLSDA          |                    |           |
|                       |                         |                        | nm, 267                | Comany               |                    |                    |           |
|                       |                         |                        | bands)                 |                      |                    |                    |           |
| Graves et             | CAO AToMS               | 2                      | VNIR-                  | Tropical             | SVM                | 20                 | 63        |
| al. (2016)            |                         |                        | SWIR                   | Forest,<br>Panama    | imbalanced         | species<br>+ 1     |           |
|                       |                         |                        | (380–2512<br>nm)       | Panama               |                    | mixed              |           |
|                       |                         |                        | ,                      |                      |                    | class              |           |
| Nevalainen            | UAV-FPI                 | 0.086                  | VNIR                   | Boreal               | RF, MLP,           | 4                  | 95        |
| et al.                |                         |                        | (507-819               | Forest,              | C4.5, KNN          |                    |           |
| (2017)                |                         |                        | nm, 33<br>bands)       | Finland              |                    |                    |           |
| Piiroinen et          | AISA Eagle              | 1 (9.6                 | VNIR                   | Agroforestry,        | SVM and            | 31                 | 57.1      |
| al. (2017)            | and Optech              | points/m²)             | (400-1000              | Kenya                | RF                 |                    |           |
|                       | ALTM 300                |                        | nm, 129                |                      |                    |                    |           |
| Deceler               | ADEV                    | 2.05                   | bands)                 | Tamezanta            | ANINI CORE         | -                  | 77        |
| Raczko;<br>Zagajewski | APEX                    | 3.35                   | VNIR-<br>SWIR          | Temperate<br>Forest, | ANN, SVM<br>and RF | 5                  | 77        |
| (2017)                |                         |                        | (413-2447              | Poland               | and N              |                    |           |
|                       |                         |                        | nm, 288                |                      |                    |                    |           |
|                       |                         |                        | bands)                 |                      |                    |                    |           |
| Shen; Cao             | AISA Eagle              | 0.6                    | VNIR                   | Subtropical          | RF (object         | 5                  | 85.4      |
| (2017)                | and<br>RIEGL LMS-       | (10<br>points/m²)      | (398.55–<br>994.44 nm, | Forest,<br>China     | approach)          |                    |           |
|                       | Q680i                   | points/iii-)           | 64 bands)              | Cilila               |                    |                    |           |
|                       | 20001                   |                        |                        |                      |                    |                    | continue  |

continue

Table 2.2- Conclusion.

| Study                           | Sensor                            | Spatial resolution (m)  | Spectral<br>resolution                      | Forest/<br>Country               | Classifier             | Number<br>of<br>species | Best<br>accuracy<br>(%) |
|---------------------------------|-----------------------------------|-------------------------|---------------------------------------------|----------------------------------|------------------------|-------------------------|-------------------------|
| Tuominen<br>et al.<br>(2018)    | UAV-FPI                           | 0.08                    | VNIR-SWIR<br>(409-1578<br>nm, 60<br>bands)  | Arboretum,<br>Finland            | KNN+GA<br>and<br>RF    | 26                      | 82.3                    |
| Maschler<br>et al.<br>(2018)    | Hyspex<br>VNIR<br>1600<br>(160SB) | 0.4                     | VNIR (415-<br>991 nm, 80<br>bands)          | Temperate<br>Forest,<br>Austria  | RF (object approach)   | 13                      | 91.7                    |
| Dabiri;<br>Lang<br>(2018)       | APEX                              | 2.5                     | VNIR-SWIR<br>(413-2451<br>nm, 288<br>bands) | Temperate<br>Forest,<br>Austria  | RF                     | 6                       | 90                      |
| Marrs; Ni-<br>Meister<br>(2019) | G-LiHT<br>imager                  | 1 m<br>(6<br>points/m²) | VNIR (418-<br>918 nm, 114<br>bands)         | Temperate<br>Forest, USA         | SVM, CN2<br>rules, ANN | 10 and<br>15            | 67 and 59               |
| Sothe et al.<br>(2019a)         | UAV-FPI                           | 0.11 (35<br>points/m²)  | VNIR (506-<br>819 nm, 25<br>bands)          | Subtropical<br>Forest,<br>Brazil | SVM                    | 12                      | 72.4                    |
| Fricker et<br>al. (2019)        | NEON<br>AOP                       | 1 m                     | VNIR-SWIR<br>(280- 2510,<br>426 bands)      | Temperate<br>Forest, USA         | CNN                    | 7                       | 87                      |

Note:

ANN= Artificial Neural Network; CNN= Convolutional Neural Network; GA= Genetic Algorithm; KNN= K-nearest neighbor; LDA= Linear Discriminant Analysis; MDA= Multiple Discriminant Analysis; MLC= Maximum Likelihood Classifier; MLP= Multilayer Perceptron; PLSDA= Discriminant Analysis based on Partial Least Square; QDA= Quadratic Discriminant Analysis; RDA= Regularized Discriminant Analysis; RF= Random Forest; SVM= Support Vector Machine; SWIR=short-wave infrared.

Source: Author's production.